آموزۀ بيستويکم

**هدفهای رفتاری راروی تخته بنويسيد. هدفهای رفتاری:** هنرجوبا يادگيری اين آموزه میتواند: مفهوم کرنش را شرح دهد. ٔ کرنش را برای حل مسائل به کار ببرد. رابطه ٔ بين تنش و کرنش را شرح دهد. رابطه مفهوم استحکام کششی را شرح دهد. تنش مجاز وضريب اطمينان را توضيح دهد. ٔ بين تنش مجاز وضريب اطمينان را در حل مسائل به کار ببرد. رابطه

## **١ــ٢١ــ تغيير طول نسبی درکشش و فشار (کرنش)( ٣ــ ٥ــ صفحۀ ٩٠)**

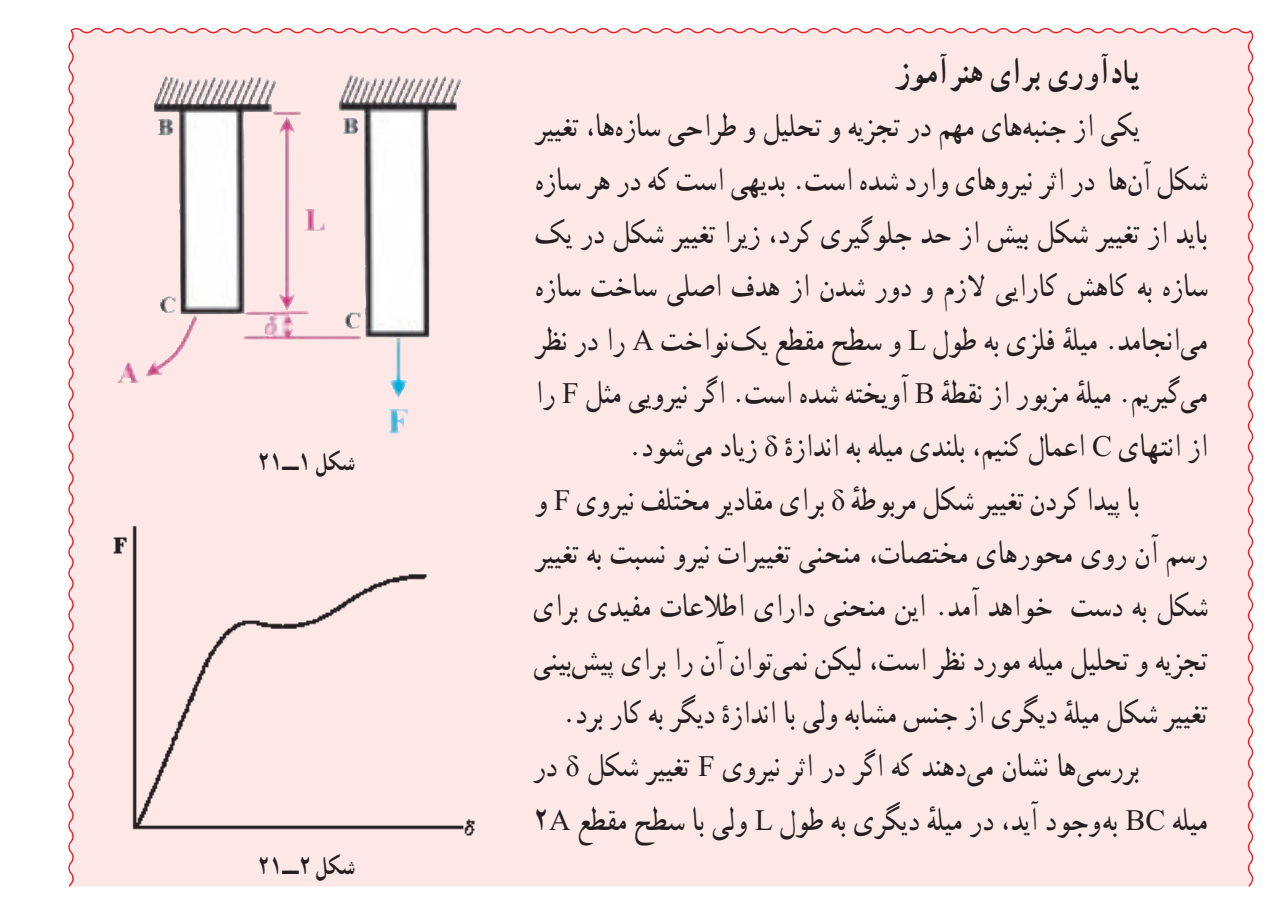

برای ايجاد همان تغيير شکل نيرويی برابر F٢ لازم خواهد بود. از طرفی اعمال نيروی F به ميلهای با سطح مقطع A و طول YL باعث بوجود امدن تغيير شکلی برابر ۲δ در ميله میشود. ولی نسبت اندازهٔ تغيير شکل بر طول يا کرنش<br>. ε در هر دو مورد برابر است. با يافتن نقاطی مربوط به تنش در مقابل کرنش بر روی محورهای مختصات، منحنی مشخصهای برای ماده به دست میآيدکه شکل آن به ابعاد نمونه آزمايشی بستگی ندارد. اين منحنی را نمودار**تنش ــ کرنش** مینامند.

**بهروش پرسش و پاسخ مطالب زيررا تدريس کنيد. پرسش:** «اگر به ميلهای فلزی نيروی کششی اعمال شود، آيا طول آن تغيير میکند؟ طول ميله افزايش میيابديا کم میشود؟» **پاسخ:** «طول ميله زياد میشود». **پرسش:** «مقدار افزايش طول با نيرو چه رابطهای دارد»؟ **پاسخ:** «هر چه نيرو بيشتر باشد افزايش طول بيشتر است». **پرسش:** «اگر به ميلهای فلزی نيروی فشاری اعمال شود، آيا طول آن تغيير میکند؟ طول ميله افزايش میيابديا کم میشود؟» **پاسخ:** «طول ميله کم میشود». **پرسش:** «آيا تغيير طول اجسام در اثر اعمال نيرو اهميت دارد؟ با يک نمونه شرح دهيد». **پاسخ:** «اين موضوع بسيار با اهميت است. اگر تغييرات طول و ابعاد در قطعات يک مکانيزم، که در اثر اعمال نيرو اتفاق میافتد، بيش از حد باشد، آن مکانيزم کار نمیکندو يا کارايیاش کاهش میيابد».

**بيان کنيد:** « مقدار افزايش طول به عوامل مختلفی مانند مقدار و جهت نيرو، جنس جسم و ابعاد جسم بستگی دارد. در محاسبات، به جای تغيير طول، ازنسبتتغيير طول به طول اوليه استفاده میشودکه به اين نسبت «تغيير طول نسبی» يا **«کرنش»** میگويند و با حرف يوناني ε (اپسيلون) مشخص مي،شود». رابطهٔ زير (رابطهٔ ۲ــ ۵) کتاب را روی تخته بنويسيد و شرح دهيد.

$$
\epsilon = \frac{X}{l}
$$

که در آن: ε: تغيير طول نسبی يا کرنش (بدون يکا) x: افزايش يا کاهش طول بر حسب متر (m( l: طول اوليه بر حسب متر (m( **پرسش:** «چرا کرنش بدون يکاست؟» **پاسخ:** «همانطور که در رابطه مشاهده میشود، کرنش از تقسيم دو ِ کميت همانند که دارای يک واحدند به دست میآيد. در نقسيم انجام شده واحدها از هم ساده شده و نتيجهٔ تقسيم كه كرنش است بدون واحد خواهد شد».

**بيان کنيد:** «اگر به جسمنيروی کششی اعمال شودودرآن افزايش طول داشته باشيم کرنش مثبت واگر نيروی فشاری اعمال شود و در آن کاهش طول پديد آيد، کرنش منفی خواهد شد».

ٔ ميله **مثال :١** به ميلهای با مقطعمستطيلی به طول mm ٤٠ وعرض mm ٢٠ نيروی عمودی فشاری اعمال میشود. طول اوليه m ٢/٨ است. پس از اعمال نيروی فشاری kN ٧٠ طول آن به mm ١/٢ کاهش میيابد. کرنش در ميله را حساب کنيد.

**پاسخ:** 

$$
\varepsilon = \frac{X}{1} = \frac{-\frac{1}{2} \cdot \sqrt{Y}}{\frac{X}{1}} = \frac{-\frac{1}{2} \cdot \sqrt{Y}}{\frac{Y}{1}} = \frac{-\frac{1}{2} \cdot \sqrt{Y}}{\frac{X}{1}} = \frac{-\frac{1}{2} \cdot \sqrt{Y}}{\frac{X}{
$$

 $\frac{1}{2}$ 

**تمرين :١** به ميلهای نيروی کششی به مقدار kN ١٠٠ اعمال شده است. طول ميله mm ٢/٣ افزايش پيدا کرده است. محاسبات نشان مىدهد كه كرنش پديد آمده در اين ميله <sup>۶- <sub>٥</sub> - ٥۶١ است. طول اوليه ميلهٔ را محاسبه كنيد.</sup> ٔ **پاسخ:** 

$$
1 = ? m
$$
  
x = + Y/T mm  

$$
\epsilon = \frac{X}{1} \Rightarrow 1 = \frac{X}{\epsilon} = \frac{Y/Y}{\delta Y/X} \Rightarrow \boxed{1 = Y/m}
$$
  

$$
\epsilon = \delta Y/X \sim 5.5
$$

ٔ ميله m ١/٦ است. پس از اعمال نيروی کششی kN ١٥٠ طول آن ٣/٢ **کار در خانه (١):** قطعهای فلزی با طول اوليه ميلیمتر افزايش میيابد. کرنش در قطعه را حساب کنيد.

**کار در خانه (٢):** به محـوری فلـزی نيـروی فشاری به مقـدار kN ١٥٠ اعمال شده، بهطوری که طـول محور mm ٠/٣ کاهش پيدا کـرده است. محاسبات نشان میدهـد که کـرنش پديد آمـده در اين ميله ١٠-<sup>٦</sup>×٨١ است. طول نخستين محور را محاسبه کنيد.

#### **٢ــ٢١ــرابطۀ بين تنش و تغيير طول نسبی (٤ــ ٥ــ صفحۀ ٩١)**

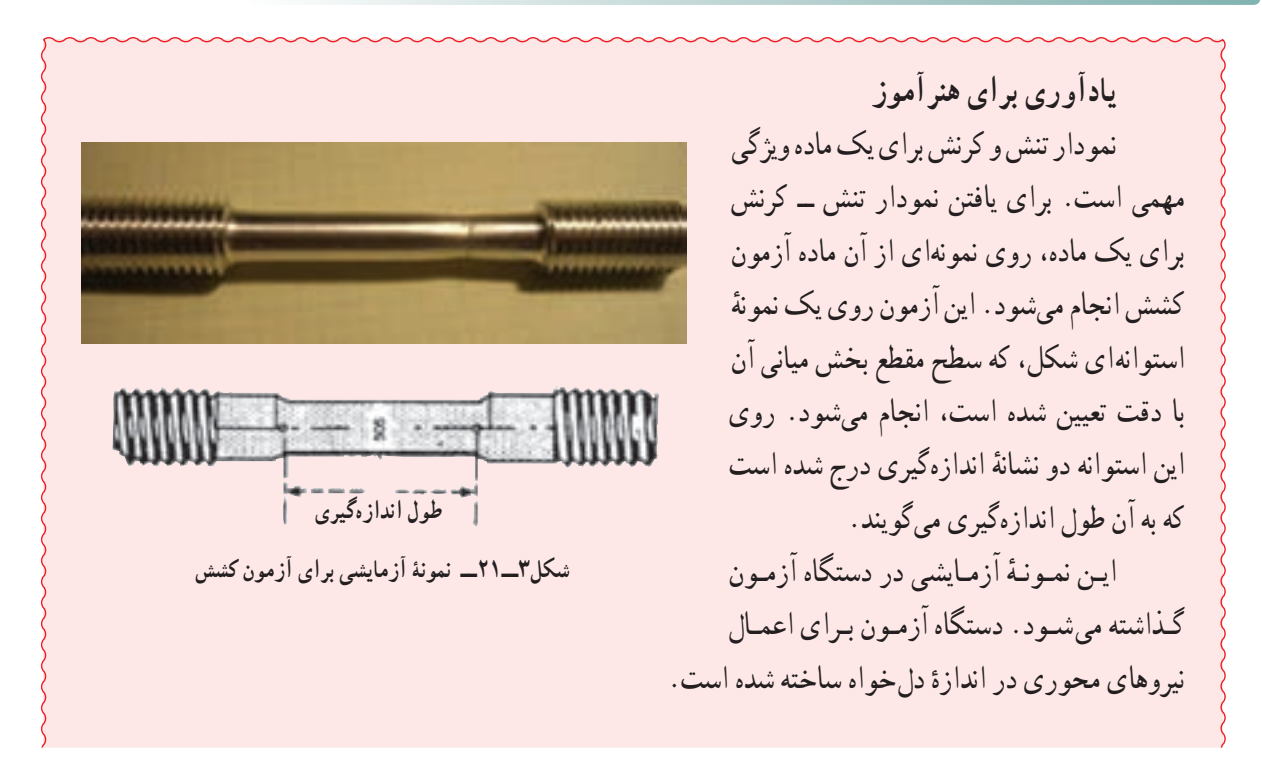

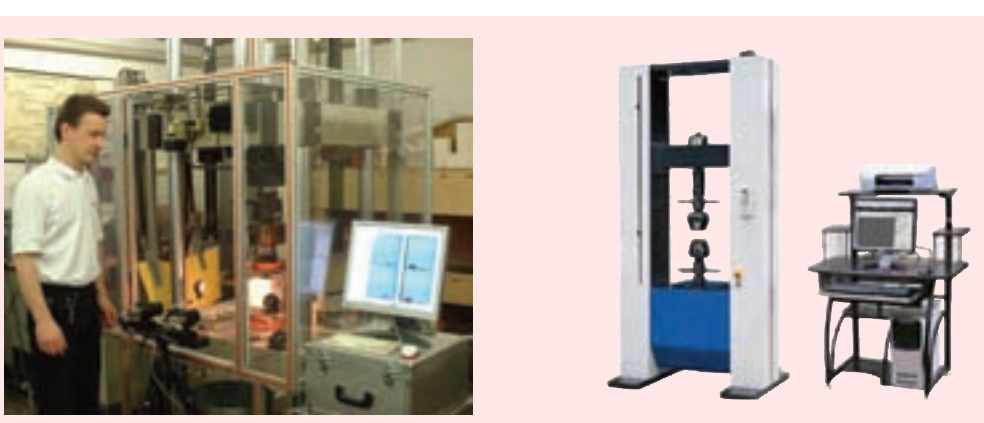

**شکل٤ــ٢١ــ دستگاه آزمون کشش**

با افزايش بار، فاصلهٔ بين دو نشانه نيز زياد میشود. ازدياد طول به ازای نيروهای اعمال شده اندازهگيری و ثبت میشود.

به ازای هر سری از اندازههای به دست آمده برای نيرو و تغيير طول، مقدار تنش از تقسيم F بر سطح مقطع A و مقدار کرنش از تقسيم ازدياد طول بر طول اوليه بين دو علامت محاسبه میگردند. سپس با قرار دادن مقادير تنش و کرنش روی محورهای مختصات، **نمودارتنش ــ کرنش** به دست میآيد.

نمودارهای تنش ــ کرنش برای مواد مختلف بسيار گوناگون است. آزمونهای متعدد کششی بر روی يک نوع ماده ممکن است ما را به نتايج متفاوتی برساند . وجود تفاوت و مقدار ان به دمای نمونهٔ ازمایشی ٔ و سرعت بارگذاری بستگی دارد.

میتـوان بـرخی از ويـژگیهـای مشتـرک بيـن نمودارهای مواد گوناگون را از هم جدا کرد. بر اساس این ویژگیهـا، مـواد در دو دستهٔ بـزرگِ مـواد نـرم و مـواد شکننده جای دارند. مواد نرم در برگیرندهٔ فولاد<br>. ساختمانی وآلياژهايی استکهازفلزاتگوناگون ساخته میشوند. هنگامی که در دمای محيط نمونهای از اين مواد،زير بارقرارمیگيرند، با افزايش بارنخست، طول آن به طور خطی و با نرخ بسيار آهسته تغيير میکند. بنابراين اولين قسمت از نمودار تنش ــ کرنش يک خط مستقيم با شيب تند است. اين وضعيت تا رسيدن

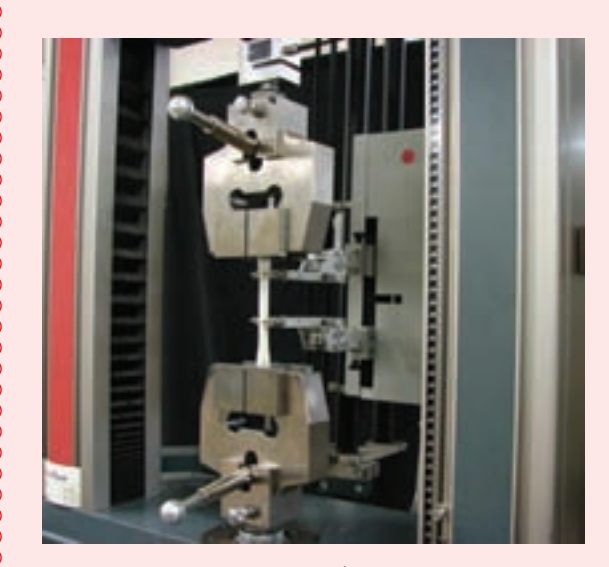

**شکل٥ــ٢١**

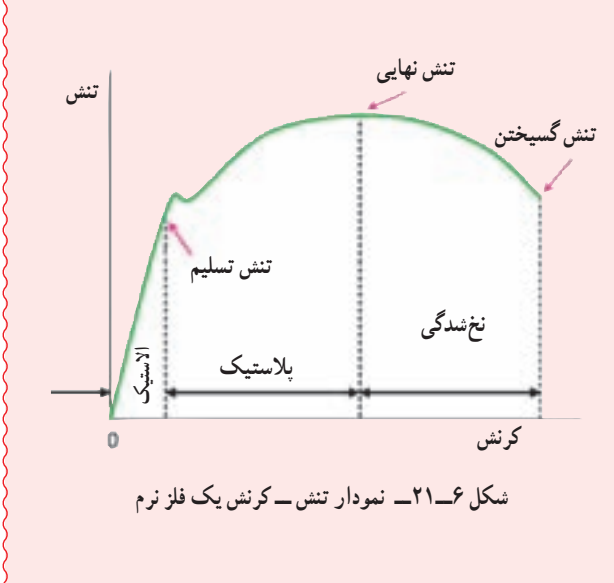

تنش به **تنش تسليم (تنش بحرانی)** δ<sup>y</sup> ادامه میيابد. اگر تا اين مرحله اعمال نيرو قطع شود، ابعاد جسم به وضعيت قبل از اعمال نيرو برمیگردد. به اين مرحله، که با اعمال نيرو تغيير دائمی در جسم ايجاد نمیشود، مرحله **الاستيک** میگويند.

ٔ نمونهٔ ازمایشی، پس از رسیدن به تنش تسلیم (تنش بحرانی) S، به مرحلهای میرسد که با افزایش بار به اندازهٔ کم، تغيير شکل زياد مىشود. در نمودار تنش\_كرنش ديده مىشود که در بالاى نقطهٔ تسليم ازدياد طول نمونهٔ ازمايشى ممکن است ° **۲** برابر بیشتر از مقدار ان قبل از رسیدن به نقطهٔ مزبور باشد. در مرحلهٔ جدید با اعمال نیرو در نمونه، افزايش دائمی طول ايجاد میشود. به اين صورت که اگر اعمال نيرو قطع شود ديگر جسم به حالت اوليه برنمیگردد. به اين مرحله **پلاستيک** میگويند.

پس از اين که بار اعمال شده به بيشترين اندازه رسيد قطر نمونهٔ ازمايشى در بخش ميانى کاهش مىيابد. اين پدیده را اصطلاحا لا**غر شدن** یا **نخ** ش**دگی م**ینامند. پس از اغاز مرحلهٔ نخسدگی افزایش طول قطعهٔ ازمایشی، با نيروی کمتری ادامه میيابد و سرانجام نمونهٔ ازمايشی با اعمال نيرو از هم گسيخته میشود.

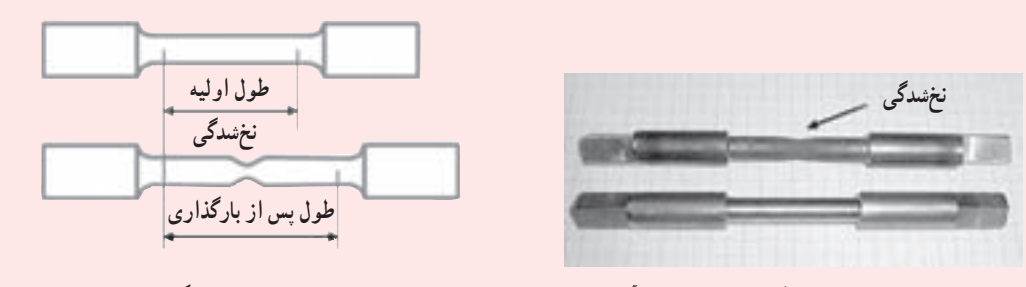

**شکل٧ــ٢١ــ نمونۀ آزمايشی قبل ازاعمال نيرو و پس ازرسيدن به مرحلۀ نخشدگی**

بر اين اساس سه تنش زير معرفی میشوند: ٔ تسليم آغاز میشود. **تنش تسليم** δ<sup>y</sup> تنشی است که در آن مرحله **تنش نهايی** δ<sup>u</sup> تنشی است که در اثر حداکثر بار اعمال شده بر نمونهٔ ازمايشى به وجود مى|يد. **تنش گسيختن** δ<sup>B</sup> تنشی است که در زمان گسيختن يا بريدن بهوجود میآيد. مـواد شکننده مثـل چدن، شيشه و سنگ در بـرابـر تحمل تنش ويژهاند. دراين نوع موادگسيختن بیخبروبدون افزايشنرخ ازدياد طول **گسيختن تنش**

رخ میدهد. بنابراين در مواد شکننده، بين تنش نهايی و تنش گسيختن تفاوتی وجود نداردودرمقايسه با مواد نرم، کشش وزمان گسيختن آنان نيز به مراتب کمتر است. **شکل٨ ــ٢١ــ نمودارتنش ــ کرنش يک ماده شکننده کرنش**

بيشتر سازههای مهندسی به گونهای طراحی میشوندکه تغيير شکل در آنان کم باشد. برای رسيدن به اين هدف همواره بخش خطی نمودار تنش ــ کرنش در نظر گرفته میشود.

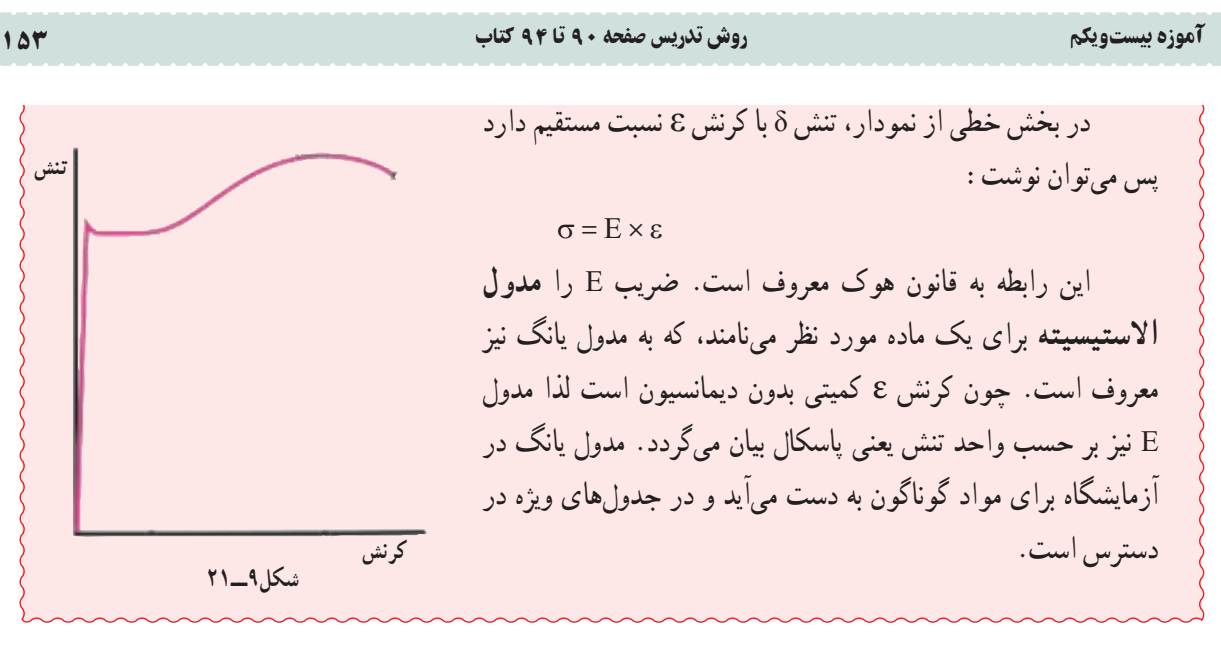

<mark>توضيح دهيد</mark>: «اگر به يک قطعه کِش نيروی کششی وارد شود، طول افزايش میيابد. اين افزايش در مواد ديگر مانند فلزات نيز حاصل میشود، فلزات نيز در برابر نيروهای کششی افزايش طول و در برابر نيروهای فشاری کاهش طول دارند. البته در فلزات اندازهٔ تغییر طول بسیار کم است و با چشم تشخیص داده نمیشود. هنگامی که اثر نیروی کششی از روی کِش برداشته میشود کِش به طول پيشين برميگردد ولي اگر نيروي كششي زياد باشد، كِش تحمل نمي كند و پاره ميشود. فلزات نيز نيروي كششي را تا حدي تحمل میکنند و پس از قطع نيرو، طول آنها به حالت پيشين برمیگردد. به اين حالت **قابليت ارتجاعی** يا **الاستيسيته** گفته میشود. اگر اندازهٔ نيرو بيش از اندازهای باشد که فلز تاب و توان ان را دارد، پس از برداشتن نيرو طول قطعه به اندازهٔ نخست بازنمیگردد و تغيير<br>. شکل دائمی پيدا میکند که به اين **حالت پلاستيک** میگويند. دانستن مقدار نيرويی که جسم توان آن را دارد تا در حالت الاستيک بماند بسيار مهم است. زيرا اگر قطعات با اعمال نيرو تغيير طول بدهند ديگر برای انجام کاری که برای آن ساخته شدهاند مناسب نخواهند بود. بنابراين طراحان اين موضوع را در طراحي سازه در نظر ميگيرند و كاربران نيز بايد اندازهٔ بيشترين نيروي را كه ميتوانند<br>. به اجسامی که با آن کار م*ی ک*نند وارد کنند بدانند».

## **٣ــ٢١ــ استحکامکششی(٥ــ ٥ ــ صفحۀ ٩٣)**

**يادآوری برای هنرآموز** در طراحی و ساخت، رعايت موارد ايمنی از اهميت زيادی برخوردار است. بايد بدانيم که مصالح مورد نظر در بارگذاری چگونه عمل میکنند. این اطلاعات دربارهٔ مواد گوناگون از راه ازمونهای ویژه روی نمونههای از قبل<br>-نعيين شده به دست مي|يد. مثلاً نمونه|ى از فولاد مورد نظر در دستگاه ازمون تحت نيروى كششى قرار مىگيرد. با افزايش نيروی وارد بر نمونهٔ ازمايشى تغييرات مختلف حاصل در ان مثل تغيير طول و قطر اندازهگيری میشوند. در نهايت، بزرگترين مقدار نيروی ممکن بر نمونه اعمال میشود. در اين مرحله نمونه يا گسيخته میشود و يا شروع به تحمل بار کمتری مینمايد. بزرگترين نيروی اعمال شده را **بار نهايی** مینامند و آن را با Fu نمايش میدهند. تنش نهایی در کشش یا تنش عمودی نهایی یا استحکام کششی نیز از رابطهٔ زیر به دست ًمیاید :  $u = \frac{F_u}{4}$ 

A

 $\sigma_{\rm n}$  =

**بیان کنید** : «اجسام با اعمال نيرويي بيش از اندازهٔ ويژه ت**غيير طول دا ئمي** ميدهند. اکنون اگر مقدار نيرو باز هم افزايش يابد<br>. قطعه به جايی میرسد که گسيخته شود و به بيان ديگر جسم از هم پاره میشود. اين رويداد در برخی قطعات میتواند فاجعه آميز باشد. برای جلوگيری ازاين رخداد، طراح ودربرخی موارد کاربر بايدبداندهر قطعهای تا چه مقدارنيرورا می تواندتحمل کند. به اين نيرو ٔ اين نيرو **بيشترين بار وارده** میگويندو آن را با Fu نشان میدهند. مقدار اين نيرو در فلزات مختلف، متفاوت است برای نمونه اندازه در فولاد بسيار بيشتر از الومينيوم است. هرچند استانهٔ تحمل جسم به سطح مقطع ان نيز بستگي دارد و هر چه قطر جسم بيشتر باشد نيروی بيشتری را تحمل میکند. نسبت اين نيرو به سطح مقطع، که همان تنش است، برای هر فلزی ثابت است. تنش بهوجود آمده در جسم برای بيشترين بار وارده به جسم، بيشترين تنشي است که آن جسم (فلز) میتواند تحمل کند، پيش از اين که گسيخته شود. به اين تنش **استحکامکششی** يا **تنش نهايی** میگويندو آن را با σ<sup>u</sup> نشان میدهند».

u <sup>u</sup> **رابطۀ ٤ــ <sup>٥</sup> کتاب راروی تخته بنويسيد <sup>و</sup> شرح دهيد:** F A σ =

که در آن: σu: استحکام کششی يا تنش نهايی بر حسب پاسکال(Pa( Fu: بيشترين بار وارده بر حسب نيوتن (N( (m<sup>٢</sup> A: سطح مقطع بر حسب مترمربع ( ٔ آنها در جدولهای مقاومت مصالح آمده است تا **بيان کنيد:** «استحکام کششی تمام مواد در آزمايشگاهها تعيين شده و اندازه طراحان و توليدکنندگان با توجه به آنها جنس مطلوب را برای قطعاتی که میسازند برگزينند».

**مثال :٢** به قطعهای فولادی با سطح مقطع ٢٠×٣٠ ميلیمتر مربع، حداکثر چه مقدار نيروی کششی میتوان وارد کرد؟ استحکام کششی فولاد را MPa ٤٢٠ در نظر بگيريد.

$$
A = \mathbf{Y} \circ \mathbf{X} \circ \text{mm}^{\mathsf{T}} \qquad \sigma_{u} = \frac{F_{u}}{A} \Rightarrow F_{u} = \sigma_{u} \times A = (\mathbf{Y} \mathbf{Y} \circ \mathbf{X}) \circ \mathbf{Y} \circ (\mathbf{Y} \circ \mathbf{X} \mathbf{Y} \circ \mathbf{X}) \circ \mathbf{Y} \Rightarrow
$$

$$
\sigma_{u} = \mathbf{Y} \mathbf{Y} \circ \text{MPa}
$$

$$
F_u = ? \t\t\t F_u = \Upsilon \Delta \Upsilon \circ \circ \cdot N = \Upsilon \Delta \Upsilon kN
$$

 $\sigma_{\rm u}$  = ۴۲ • MPa

**تمرين :٢** بيشترين نيروی کششی، که يک محور آلومينيومی به قطر ٥ سانتیمتر تاب آن را دارد، چه اندازه است؟ استحکام کششی فولاد را MPa ١٠٠ در نظر بگيريد.

**پاسخ:** 

$$
A = \pi r^{r} = r/\sqrt{r} \times (\sqrt{r} \cdot r^{r})^{r} \Rightarrow A = \sqrt{r} \cdot \sqrt{r} \cdot r^{r}
$$

$$
\sigma_{u} = \frac{F_{u}}{A} \Rightarrow F_{u} = \sigma_{u} \times A = (\sqrt{6} \times 1)^{5} \times (\sqrt{4} \times 1)^{5} \Rightarrow
$$
  
\n
$$
F_{u} = ?
$$
\n
$$
\boxed{F_{u} = 1990 \cdot 198} \times 100 \times 100 \times 1000}
$$

**کار در خانه (٣):** کمترين قطر يک محور فولادی با استحکام کششی MPa ٤٢٠ چه اندازه بايد باشد تا نيروی کششی kN ٣٠٠ را تحمل کند؟

#### آموزه بيستويکم روش تدريس صفحه ٩٠ تا ٩٤ کتاب ١٥٥

**٤ــ ٢١ــ تنش مجاز و ضريب اطمينان (٦ــ ٥ــ صفحۀ ٩٣)** 

**يادآوری برای هنرآموز** قطعات سازه يا ماشين بايد به گونهای طراحی شود که بار نهايی در آنها به مراتب بيش از نيرويی باشد که در شرايط معمول کاری مجاز است. اين نيروی کمتر به **بار مجاز**، **بار عملی** يا **بار طراحی** معروف است. بنابراين هنگامی که بار مجاز اعمال میشود تنها درصدی از ظرفيت مجاز تحمل بار در عضو به کار گرفته میشود. بخش ٔ ضريباطمينان حفظمیشود. نسبتبارنهايی به بارمجاز باقیمانده از ظرفيتتحمل بارعضوبرای ايمنی کاربه نشانه را **ضريب اطمينان** يا **ضريب ايمنی** مینامند. <sup>u</sup> al <sup>F</sup> S.F F = چون تنش و بار رابطه <sup>u</sup> ٔ خطی دارندپس: al S.F. <sup>σ</sup> <sup>=</sup> <sup>σ</sup> گزينش ضريب ايمنی در طراحی بسيار مهم است. اگر ضريب ايمنی بيش از اندازه کوچک انتخاب شود ٔ کار از نظر امکان خرابی به حد غير قابل قبولی بالا میرود و از سوی ديگر اگر بيش از اندازه بزرگ باشد فرآورده طراحی غيراقتصادی وغيرعملی خواهدبود. گزينش ضريب ايمنی بهعوامل گوناگونی بستگی دارد که برخی از آنها عبارتانداز: 9 تغييراتی که در خواص و کيفيت مصالح رخ میدهد؛ 9 تعداد دفعات بارگذاری که در طول عمر مفيد سازه يا ماشين پيشبينی میشود؛ 9 نوع و شرايط بارگذاری پيشبينی شده در طراحی يا شرايطی که امکان رخ دادن آن در آينده وجود خواهد داشت؛ 9 نوع خرابی و امکان آن؛ 9 ترديددر مورد روشهای تجزيه و تحليل به کارگرفته شده؛ 9 فرسايش ممکن در آينده بر اثر نگهداری نشدن، تعميرات صحيح نداشتن ياعوامل غير قابل اجتناب طبيعی؛ 9 اهميت دادن به يک عضومشخص در همبستگی کل ساختمان يا سازه. برای بيشتر کاربردها، در کتابچههای طراحی که بهوسيله مؤسسات معتبر تعيين شدهاند، ضرايب ايمنی اعلام میشود.

**بيان کنيد:** «اجسام با اعمال بيشترين باروارده Fu گسيخته میشودولی آيا قطعات بايد طوری ساخته شوندکهدر شرايط اعمال اين نيرو قرار بگيرند. به بيان ديگر، آيا در زمان طراحی يک قطعه برای تعيين جنس و سطح مقطع، اعمال بيشترين بار Fu به قطعه را در محاسبات مد نظر قرار میدهند؟ اگر اين کار انجام میشد، برای نمونه شاسی يک گاوآهن چهار خيش طوری طراحی میشد که تحمل نيروی کششی گاوآهن در خاک را داشته باشد. در اين صورت با برخورد خيش به يک مانع، که نيروی زيادتری را به شاسی اعمال میکند، شاسی میشکست. در طراحی تمام قطعات، نسبتی از استحکام کششی برگزيده میشود تا هنگام کار، تنش از تنشی که جسممیتواندتحمل کندکمتر باشد. به اين تنش، **تنش مجاز**میگويندو آن را با σal نشان میدهند. برای به دست آوردن تنش مجاز، ٔ استحکام کششی فلز مورد نظررا بهعددی تقسيممیکنندکه به آن**ضريب اطمينان** گفته میشودو با F.S مشخص میگردد». رابطه

$$
\sigma_{al} = \frac{\sigma_u}{S.F}
$$

٥ ــ ٥ کتاب را روی تخته بنويسيدو شرح دهيد: <sup>u</sup>

که در آن: σal: تنش مجاز بر حسب پاسکال (Pa( σu: استحکام کششی يا تنش نهايی بر حسب پاسکال (Pa( .F.S: ضريب اطمينان (بدون واحد)

**بيان کنيد:** «با اعمال ضريب اطمينان هنگام طراحی و ساخت قطعات، استحکام آنها دربرابر نيروهای بيشترو پيشبينی نشده حفظ میشود. اما مقدار ضريب اطمينان به موارد مختلفی مثل شرايط کارقطعه، دقت محاسبات، نوع و مرغوبيت مواد مورد استفاده بستگی دارد. برای نمونه، ضريب اطمينان به کار رفته در يک گاوآهن کمتر از ضريب اطمينان به کار رفته در قطعات يک هواپيما است، زيرا در هواپيما جان صدها مسافر، که در آسمان و در برخورد با شرايط پيشبينی نشدهاند، به طراحی اين قطعات بستگی دارد. هر چند اندازهٔ ضريب ايمنى براى شرايط گوناگون تعيين مىشود و داراى استاندارد است».<br>-

ٔ ٩٤ کتاب را حل کنيدو جدول ٢ــ ٥ کتاب را توضيح دهيد. مثال صفحه **تمرين :٣** قطعهای آلومينيومی با سطح مقطع ٢٠×٤٠ ميلیمتر مربع، تحت نيروی کششی قرار میگيرد. اگر استحکام کششی آلومينيوم مصرفی MPa ١٠٠ و ضريب ايمنی ٢/٥ باشد، حداکثر نيروی مجاز را محاسبه کنيد. **پاسخ:**

$$
A = \mathbf{f} \cdot \mathbf{x} \mathbf{f} \cdot \text{mm}^{\mathbf{v}}
$$
\n
$$
\sigma_{al} = \frac{\sigma_{u}}{S.F.} = \frac{1 \cdot \mathbf{f}}{1/\Delta} \Rightarrow \sigma_{al} = \mathbf{f} \cdot \text{MPa}
$$
\n
$$
\sigma_{u} = 1 \cdot \mathbf{f} \cdot \text{MPa}
$$
\n
$$
\sigma_{a} = \frac{Fa}{A} \Rightarrow F_{a} = \sigma_{a} \times A = (\mathbf{f} \cdot \mathbf{x}) \cdot \mathbf{f} \cdot \mathbf{x} \cdot \mathbf{f} \cdot \mathbf{x} \cdot \mathbf{f} \cdot \mathbf{x} \cdot \mathbf{f} \cdot \mathbf{x} \cdot \mathbf{x} \cdot \mathbf
$$

**کاردر خانه (٤):** کمترين قطر يک محور فولادی با استحکام کششی MPa ٤٢٠ بايد چقدر باشد تا در برابر نيروی کششی kN ٣٠٠ ايستادگی کند؟ ضريب ايمنی را ٣ در نظر بگيريد.

## آموزه بيستودوم

**هدفهای رفتاری راروی تخته بنويسيد. هدفهای رفتاری:** هنرجوبا يادگيری اين آموزه میتواند: تنش برشی را توضيح دهد. ٔ تنش برشی را توضيح دهدو آن را در حل مسئله به کار برد. رابطه استحکام برشی را توضيح دهد. تنش برشی مجاز را توضيح دهد. ٔ تنش برشی مجاز و استحکام برشی را در حل مسائل به کار برد. رابطه

**١ــ٢٢ــ تنش برشی (٧ــ ٥ــ صفحۀ ٩٥)**

**ياد آوری برای هنرآموز** نيروهای داخلی مورد بحث در بخشهای پيش و تنشهای وابسته، همگی بر مقطع بخش عمود بودند، از اين رو به تنشهای کششی و فشاری «تنش عمودی» میگويند. اگر نيروی F به طورعرضی بر قطعه اعمال شود يک نوع تنش ٔ C، بخش BC را ازعضو AB) مانند شکل ١ــ٢٢) جدا میکنيم. متفاوت به دست میآيد. با برش دادن عضواز نقطه **شکل١ــ٢٢**

ٔ نيروهای داخلی وجود دارندکه مماس ٔ جدا شده چون دروضعيت تعادل است پس در سطح برش خورده قطعه بر سطح هستند. برآيند اين نيروها را با FS نشان میدهيم. اين نيروهای داخلی کوچک را **نيروهای برشی** (نيروهای مماسی) مینامندو برآيندآنان نيروی برشی مؤثر در آن مقطع است. از آنجايی که در اين حالت نيروهای داخلی مماس بر سطح مقطعاند بنابراين به تنش بهوجود آمده در اين وضعيت «تنش مماسی» میگويندو چون با افزايش اين تنش در

سطح مقطع برش ايجاد میشود به آن «تنش برشی» گفته میشود و با حرف يونانی τ نشان داده میشود. تنش برشی ٔ زير محاسبه میگردد. ave <sup>S</sup> ميانگين از رابطه F A τ = تنشهای برشی بيشتر در پيچها، پينها و پرچهای مورد استفاده و در انواع عضوهای سازهای و محورهای ٔ بالا، ميانگين تنش ٔ تنش برشی به دست آمده از رابطه انتقال گشتاور چرخشی ديده میشوند. بايد تأکيد شود که اندازه برشی در کل مقطع در نظر گرفته شده است. برعکس آنچه پيشتر درباره تنشهای عمودی گفته شد، توزيع تنشهای ٔ واقعی تنش برشی بر روی سطح مقطع از صفر تا برشی در سطح مقطع را نمیتوان يکنواخت فرض نمود. اندازه حداکثر τMAX تغيير میکند. حداکثر مقدار میتواندبه مراتب بيشتر از مقدار ميانگين τave باشد.

ٔ آهنگری قرار دهيم و گيره را محکم **توضيح دهيد:** «پيشتر ديديد که اگر يک قطعه استوانهای شکل را بين دو فک يک گيره کنيم، از طرف گيره نيروی فشاری به سطح مقطعاستوانه اعمال میشود. اين نيروعمود بر سطح مقطعاست. نيروی کششی نيزعمود بر سطح مقطعاست». شکلهای زير را روی تخته رسم کنيدو توضيح دهيدکه به اين نيروها، **نيروهای عمودی** گفته میشود و تنشی که اين نيروها ايجاد میکنند**تنش عمودی** است.

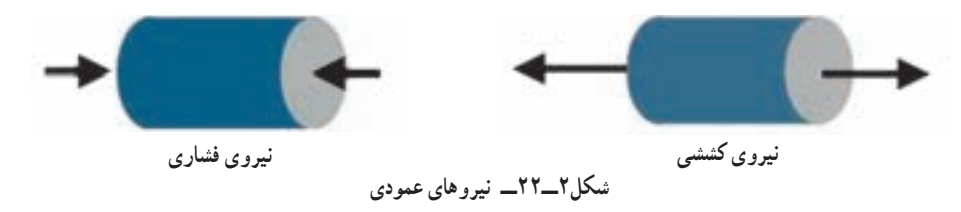

**طرحی از شکلهای زيرراروی تختهرسم و سپس بيان کنيد:** « نيروی کششی و تنش ناشی از آن سرانجام به گسيختن يا پاره شدن قطعه میانجامدو نيروی فشاری و تنش ناشی از آن قطعه را خرد يا خم میکند».

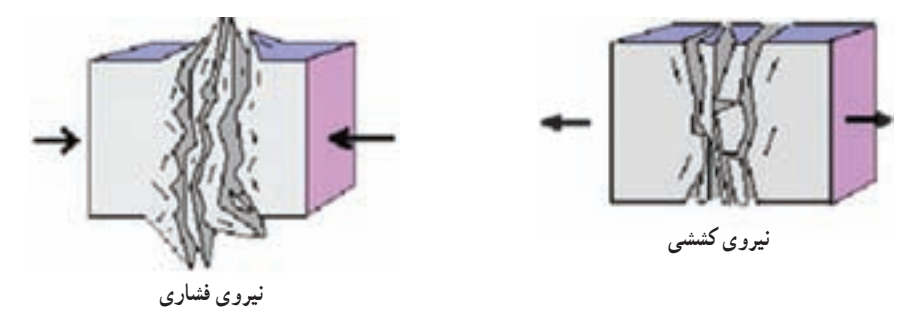

**شکل٣ــ٢٢ــ گسيختن يا خرد شدن قطعه پس ازاعمال حداکثر نيروهای عمودی**

**شکل ٤ــ٢٢ راروی تختهرسم کنيد.**  ب**یان کنید**: «اگر همین استوانه را از گیره باز کنیم و بین دو لبهٔ قیچی آهن<u>بُر</u> قرار دهیم و ُ<br>ا بخواهيم با قيچی استوانه را ببريم، نيروهای داخلی چگونه خواهندبود؟»

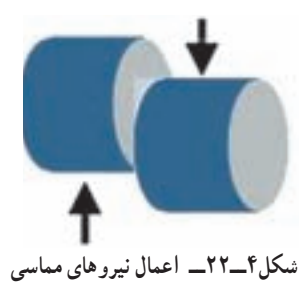

**شکل ٥ــ٢٢ رارویتختهرسم کنيد و توضيح دهيد:** «دراين حالتنيروهای داخلی که در استوانه شکل میگیرد عمود بر سطح نخواهد بود بلکه بر سطح مماس اند».

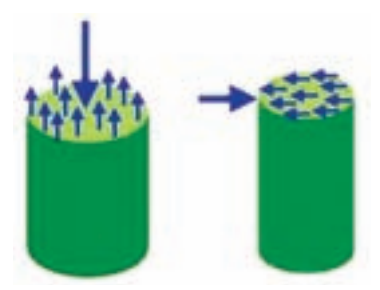

**شکل٥ ــ٢٢ــ مقايسه نيروهای داخلی دردو حالت مماسی و عمودی**

**شکل ٦ ــ٢٢ رارسم و سپس بيان کنيد:** «نيروهای داخلی مماسی باعث ايجاد **تنش برشی (تنش مماسی)** در جسم میشوند که اگر از حد مجاز بيشتر شوند جسم در سطح مقطعی که نيروها اعمال میشوند، بريده میشود. تنش برشی با حرف τ) تاو) نشان داده میشود».

**بيان کنيد:** «تنش برشی بيشتر در پيچها، پينها، پرچها و محورهای انتقال گشتاور چرخشی مـانند محـور گاردان ايجاد میگردد. اگـر جنس و ابعـاد ايـن قطعـات بهدرستی محاسبه و انتخاب نشوند، زير بار بريده خواهند شد». رابطه <sup>F</sup> ٔ ٦ــ ٥ کتاب را روی تخته بنويسيدو شرح دهيد.

که در آن: F: نيروی مماس بر سطح برش(نيروی برشی) بر حسب نيوتن (N( (m<sup>٢</sup> A: سطح مقطعی که نيروی مماسی (نيروی برشی) بر آن اعمال میشود بر حسب متر مربع ( τ: تنش برشی بر حسب پاسکال (Pa( **مثال صفحۀ ٩٦ را حل کنيد.** ٔ يک پين به بشقاب در حال چرخش متصل شده، نيروی گريز ازمرکزی **تمرين :١** دريک دروگر بشقابی کهدرآن تيغه بهوسيله که از تيغه به پين اعمال میگردد ١٢٠٠ نيوتن است. اگر قطر پين ١ سانتیمتر باشد، تنش برشی در پين را محاسبه کنيد. **پاسخ:**

$$
d = \text{Im} \qquad A = \pi r^{\mathsf{v}} = \text{K} / \text{K} \times (\text{Im} \circ \text{Im} \mathbf{D})^{\mathsf{v}} \implies A = \text{K} / \text{K} \times \text{K} \cdot \text{Im} \mathbf{D}
$$

$$
F = \mathbf{1} \mathbf{Y} \cdot \mathbf{Y}
$$
\n
$$
\tau = \frac{F}{A} = \frac{\mathbf{1} \mathbf{Y} \cdot \mathbf{Y}}{\mathbf{Y} / \mathbf{A} \mathbf{X} \mathbf{Y} \cdot \mathbf{Y}} \Rightarrow \boxed{\tau \approx 1 \, \mathbf{0} \mathbf{Y} \, \mathbf{M} \mathbf{P} \mathbf{a}}
$$
\n
$$
\tau = ?
$$

**کار در خانه (١):** اگر نيروی برشی بر پين شکل ٨ ــ ٥ کتاب برابر ٥٠٠ نيوتن باشد و تنش برشی مجاز پين MPa ٣٨٠ باشد، قطر پين را حساب کنيد.

**شکل٦ ــ ٢٢ــ برش قطعه دراثر نيروهای برشی**

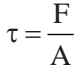

**٢ــ٢٢ــ استحکامبرشی (٨ــ ٥ــ صفحۀ ٩٧)**

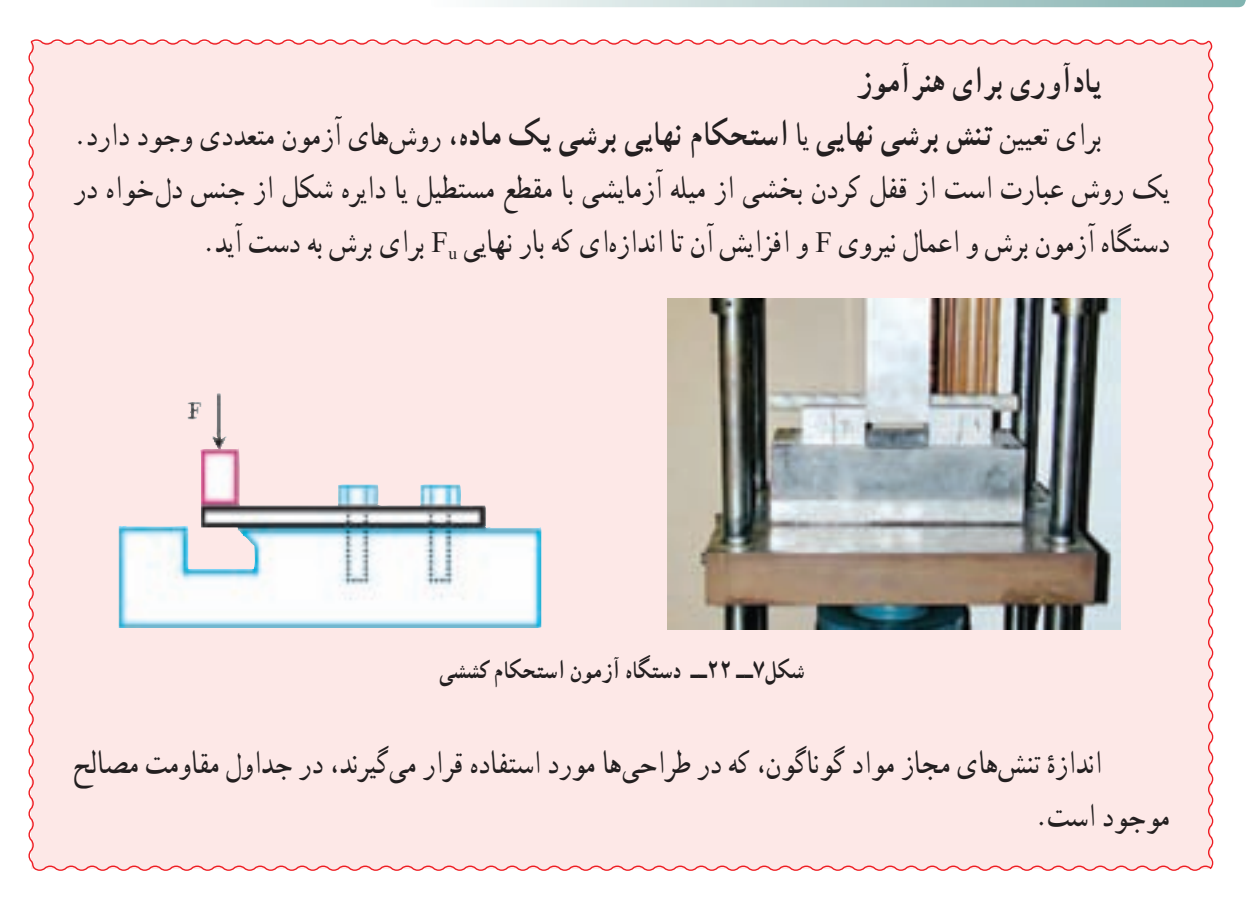

استحکام کششی و ارتباط آن با استحکام برشی را يادآوری کنيد. سپس توضيح دهيد: «مواد در مقابل نيروهای برشی، ايستادگي گوناگوني دارند. اگر به يک قطعه نيروي برشي اعمال شود و اين نيرو افزايش پيدا کند، قطعه تارسيدن نيرو به مقدار معيني که به ان **بار نهايی** میگويند، در برابر نيرو ايستادگی میکند. بار نهايی با F<sub>U</sub> نشان داده میشود. اگر اندازهٔ نيرو بيش از بار نهايی افزايش<br>. يابد جسمبرش میخورد. به تنشبرشی کهدراثر اين باردر سطح مقطعايجادمیشود**تنش برشی نهايی** يا **استحکامبرشی** میگويند  $\tau_{\scriptscriptstyle \rm u}$ که با  $\tau_{\scriptscriptstyle \rm u}$  نشان داده می شود».

$$
\tau_u = \frac{F_u}{A}
$$
۵\_0 = 0 × 0 = 0 × 0 = 0.1

که در آن: FU: نيروی نهايی بر حسب نيوتن (N( (m<sup>٢</sup> A: سطح مقطع بر حسب متر مربع ( τU: استحکام برشی بر حسب پاسکال (Pa( ٔ آن در جدولهای ويژه آمده است تا طراحان و ٔ فلزات و بيشتر مواد تعيين شده است و اندازه **بيان کنيد:** «استحکام برشی همه ٔ اين اندازهها جنس دلخواه را برای قطعاتی که میسازندمشخص کنند». توليدکنندگان برپايه **جدول ٣ــ ٥ کتاب را شرح دهيد.**

| $\frac{\text{MN}}{\text{m}^{\gamma}}$ استحکام برشی | فلز         |
|----------------------------------------------------|-------------|
| 490.5470                                           | فولاد نرم   |
| ۳۰۰                                                | آهن چکشخوار |
| $Y \circ \circ$ $\vdots$ 9 $\circ$                 | چدن         |
| ۱۵۰                                                | برىج        |

**استحکامبرشی چندفلز**

**بپرسيد:** «چرا نبايددر محاسبات طراحیها از استحکام برشی استفاده شود؟» **بيان کنيد:** بايدتنشی به مراتب کمتر از حدتحمل قطعهرادرنظرگرفت،که به آن **تنش برشی مجاز**گفته میشودوبا τal نشان داده میشود. رابطهٔ زیر (رابطهٔ ۸ــ۵ کتاب) را روی تخته بنویسید و شرح دهید.

ی در آن :  
۲<sub>a</sub> = 
$$
\frac{\tau_u}{S.F.}
$$
  
\n28 *α* در آن :  
۰<sub>a</sub>  
\n29 *α* جاز بر حسب پاسکال (Pa)  
\n40 (Pa) یاسکال (Pa)  
\n41 *۲*ن سریمی میتوانید موارد عملی مانند طول دستهٔ آچار را، که در کتاب گفته شد، در میان بگذارید و نیز  
\دلیل کاربرد پین برشی را در مشینهای کشاورزی و به کار نبردن مواد محکمتر را به جای آن توصیح دهید.  
مث**ال صفحهٔ ۹۷ را شرح دهید.**  
**تمرین ۲** : در یک دروگر شقایی که در آن تیغه به وسیلهٔ یک پین به شقاب در حال چرخش بسته شده است نیروی گریز از  
تهرین ۲ : در یک دروگر شقایی که در آن تیغه به وسیلهٔ یک پین به شقاب در حال چرخش بسته شده است نیروی گریز از

مرکزی که از تيغه به پين اعمال میگردد ١٥٠٠ نيوتن است. اگر پين از جنس برنج باشد، کمترين قطر مجاز پين را محاسبه کنيد. ضريب ايمنی٣ است.

> **راهنمايی:** استحکام برشی برنج از جدول ٣ــ ٥ کتاب به دست میآيد. **پاسخ:**

$$
F = \lambda \delta \circ \circ N \qquad \qquad \tau_{al} = \frac{\tau_U}{S.F.} = \frac{\lambda \delta \circ}{\gamma} \Rightarrow \tau_{al} = \delta \circ MPa
$$

$$
\tau_{u} = \mathbf{10} \cdot \mathbf{MPa}
$$
\n
$$
\tau = \frac{\mathbf{F}}{\mathbf{A}} \Rightarrow \mathbf{A} = \frac{\mathbf{F}}{\tau} = \frac{\mathbf{10} \cdot \mathbf{B}}{\mathbf{0} \cdot \mathbf{1} \cdot \mathbf{B}} \Rightarrow \mathbf{A} = \mathbf{Y} \times \mathbf{1} \cdot \mathbf{B}^{-\mathbf{B}} \mathbf{m}^{\mathbf{Y}}
$$
\n
$$
\mathbf{S} \cdot \mathbf{F} = \mathbf{Y}
$$

$$
d = ?
$$
\n
$$
A = \pi r^{\gamma} \implies r = \sqrt{\frac{A}{\pi}} = \sqrt{\frac{\gamma \times 1 \cdot e^{-\Delta}}{\gamma / 1 \cdot \gamma}} = \gamma / 1 \times 1 \cdot e^{-\gamma} \text{ m} \implies \boxed{d = \frac{\gamma}{\gamma \cdot \gamma \cdot \gamma \cdot \gamma}}
$$

**کار در خانه (٢):** حداقل قطر پين شکل ٨ــ ٥ کتاب با جنس فولاد نرم بايد چقدر باشد تا نيروی برشی kN ٣٠٠ را تحمل کند؟ ضريب ايمنی را ٢/٥ در نظر بگيريد. **کاردر خانه (٣):** از هنرجويان بخواهيد تمرينهای آخر فصل را پاسخ دهند.

١٦٢ آموزۀ بيست وسوم تمرينهای دورهای

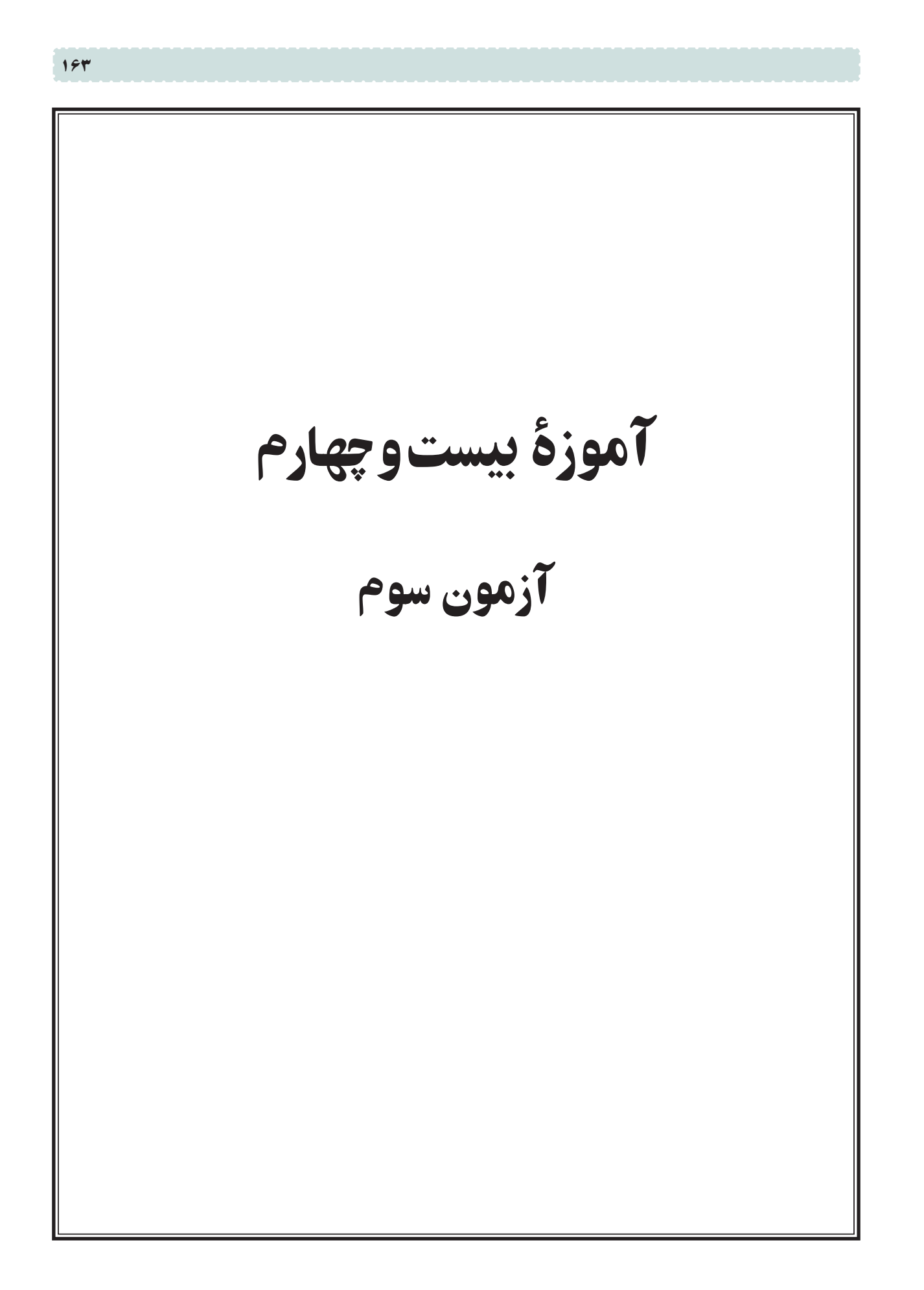

# آموزۀ بيستوپنجم

**هدفهای رفتاری راروی تخته بنويسيد. هدفهای رفتاری:** هنرجوبا يادگيری اين آموزه میتواند: توان را شرح دهد. تبديل يکای توان را انجام دهد. ٔ توان را در پاسخ به مسئله به کار برد. رابطه توان داخلی، توان مفيدو توان مصرفی موتور را شرح دهد. توان داخلی موتور را در حل مسئله به کار برد. در اغاز جلسه، پرسشهای هنرجویان را دربارهٔ ازمون سوم پاسخ دهید.

#### **١ــ ٢٥ــ توان ( صفحۀ ١٠٠)**

<mark>بیان کنید</mark> : «توانایی محاسبهٔ توان برای تکنسین ماشینهای کشاورزی ارزش ویژهای دارد. او باید بتواند با محاسبه، توان مورد نياز را برای انجام کارهای گوناگون برآورد کند تا منبع توليد توان مناسب برای آن را انتخاب کند. برای نمونه يک تکنسين ماشينهای کشاورزی بايد بتواند تراکتور مناسب برای کار هر ماشين کشاورزی را از نظر توان برگزيند يا موتوری را برای راهاندازی پمپ آب روی شاسی آن ببندد. اگر در اين زمينه اشتباهی رخ دهد، يا کار انجام نمیشود يا به تراکتور و موتوری که منبع توان است و به ماشينی که برای انجام کار توان میگيرد، آسيب میرسد».

> از هنرجويان تعريف توان را بپرسيد. سپس تعريف زير را روی تخته بنويسيدو شرح دهيد. «توان يا قدرت، سرعت انجام کار را نشان میدهدوعبارت است از کار انجام شده در يکای زمان.»

**بيان کنيد:** «برای نمونه تراکتوری میتواند با بيشترين توانی که دارد با گاوآهنی ١٠ هکتار زمين را در ٨ ساعت شخم بزند. میتوان همان ١٠ هکتاررا در ٤ ساعت شخمزد اگر از تراکتوری که توان آن ٢ برابر توان تراکتور پيشين است وازگاوآهنی باعرض کار بيشتر استفاده کنيم. توان با حرف P نشان داده میشود و يکای آن در سيستم متريک وات (W (است».

**رابطۀزير (رابطۀ ٢ــ ٦ کتاب) راروی تخته بنويسيد و شرح دهيد.**

 $P = \frac{W}{t}$ 

که در آن: P: ميانگين توان دستگاه بر حسب وات (W( W: کار انجام شده بر حسب ژول (J( t: زمان انجام کار بر حسب ثانيه (s( **مثال اول صفحۀ ١٠١ را حل کنيد.**

 $\lambda$ kW =  $\lambda \circ \circ W$ 

<mark>تمرين ۱</mark> : تراکتوری برای کشيدن جسمی روی سطح صاف به فاصلهٔ ۲ متر ۵kW در مدت ۵ ثانيه نيرو صرف کرده است. نيرويی که از تراکتور به جسم اعمال شده چقدر است؟ **پاسخ:** 

$$
P = \Delta kW
$$
  
\n
$$
P = \frac{W}{t} \Rightarrow W = P \times t = \Delta \cdot \cdot \cdot \times \Delta \Rightarrow \boxed{W = \Upsilon \Delta \cdot \cdot \cdot \cdot J}
$$

$$
d = Y m \t\t W = F \times d \Rightarrow F = \frac{W}{d} = \frac{Y \Delta \cdot \cdot \cdot}{\Delta} \Rightarrow F = \Delta \cdot \cdot \cdot N
$$
  
F = ? N

**کار در خانه (١):** نيروی kN ١٠/٥ از طرف تراکتوری برای کشيدن جسمی روی سطحی به فاصله ٥ متر در مدت ٨ ثانيه صرف شده است. توان مصرفی تراکتور برای انجام اين کار را محاسبه کنيد.

**پرسش:** «يک وات چه مقدار کار انجام میدهد؟» **پاسخ:** يک وات توانی است که برای انجام ١ ژول کار در مدت زمان ١ ثانيه مورد نياز است. اگر جسمی به وزن ١ نيوتن، فاصلهای به طول ١ متر جابهجا شود، در اين حالت ١ ژول کار انجام شده است. روابط زير را روی تخته بنويسيدو آن را شرح دهيد.  $W = F.d \Rightarrow W = \frac{N \times Nm}{m} = \frac{N \cdot m}{m} = \frac{1}{j}$ 

**بيان کنيد:** «اگر اين ١ ژول کار در ١ ثانيه انجام شده باشد، ١ وات توان صرف شده است». W P **رابطهروبهرو راروی تخته بنويسيد <sup>و</sup> شرح دهيد.** j W t s = == <sup>1</sup> <sup>1</sup> 1

## **٢ــ ٢٥ــ تبديل يکای توان**

**بيان کنيد:** «چون وات يکای کوچکی است برای توانهای بيشتر يکای کيلووات (kW (به کار میرود.» **رابطۀزيرراروی تخته بنويسيد.**

**بيان کنيد:** «يکای ديگری که در سيستم متريک برای سنجش توان به کار میرود **اسب بخار** است که با hp مشخص میشود.»

**رابطۀزيرراروی تخته بنويسيد.**

١hp = ٧٤٦W ⇒ ١hp = ٠/٧٤٦ kW ⇒ ١kW = ١/٣٤١hp ٔ آن با اسب بخار متريک **بيان کنيد:** «اسب بخار در سيستم انگليسی نيز تعريف شده است که با Ps نشان داده میشود و اندازه يکی نيست».

**رابطۀزيرراروی تخته بنويسيد.**

$$
YPS = V\mathbf{Y} \mathcal{F} W \Rightarrow YPS = \circ / \mathbf{Y} \mathbf{Y} \mathcal{F} \mathbf{k} W \Rightarrow Y \mathbf{k} W = Y \mathbf{Y} \mathcal{F} \mathbf{P} \mathbf{s}
$$

**مثال صفحۀ ١٠٧ را حل کنيد. تمرين:٢** توان موتوری ٤٥ اسب بخار متريک است. توان اين موتور را برحسب کيلووات حساب کنيد.

$$
P = f \Delta \, hp \qquad f \Delta(\frac{bp}{\lambda}) \times V \cdot f(\frac{W}{\lambda) \cdot bp} = r \cdot r \cdot W
$$

$$
P = ? kW \qquad \qquad \Upsilon \Upsilon \Upsilon \cdot \frac{W}{\Upsilon} \times \frac{1}{\Upsilon \cdot \cdot \cdot W} \Rightarrow \boxed{P = \Upsilon \Upsilon / \Upsilon \Gamma \text{WW}}
$$

کار در خانه (۲): توان یک الکترومو تور ۵۵ کیلوراتی چند اسب بخار است?  
بی**ان کنید** : «برای محاسبهٔ توان میتوان رابطهٔ سرعت خطی را نیز به کار برد. این رابطه از رابطهٔ قبلی به دست میآید».  
رو**ابط زیر را روی تخته بنویسید و آنها را شرح دهید.**  
\n
$$
P = \frac{W}{l} \qquad \bigg|
$$

$$
W = F \times d \begin{bmatrix} P = F \times d \\ V = \frac{d}{t} \end{bmatrix}
$$
\n
$$
V = \frac{d}{t}
$$
\n
$$
V = \frac{d}{t}
$$
\n
$$
P = F \times V
$$
\n
$$
P = F \times V
$$
\n
$$
(W)
$$
\n
$$
(W)
$$
\n
$$
V = \frac{d}{t}
$$
\n
$$
P = F \times V
$$
\n
$$
(W)
$$
\n
$$
(W)
$$
\n
$$
(W)
$$
\n
$$
V = \frac{d}{t}
$$
\n
$$
V = \frac{d}{t}
$$
\n
$$
V = \frac{d}{s}
$$
\n
$$
V = \frac{d}{s}
$$
\n
$$
V = \frac{d}{s}
$$
\n
$$
V = \frac{d}{s}
$$
\n
$$
V = \frac{d}{s}
$$
\n
$$
V = \frac{d}{s}
$$
\n
$$
V = \frac{d}{s}
$$
\n
$$
V = \frac{d}{s}
$$
\n
$$
V = \frac{d}{s}
$$
\n
$$
V = \frac{d}{s}
$$
\n
$$
V = \frac{d}{s}
$$
\n
$$
V = \frac{d}{s}
$$
\n
$$
V = \frac{d}{s}
$$
\n
$$
V = \frac{d}{s}
$$
\n
$$
V = \frac{d}{s}
$$
\n
$$
V = \frac{d}{s}
$$
\n
$$
V = \frac{d}{s}
$$
\n
$$
V = \frac{d}{s}
$$
\n
$$
V = \frac{d}{s}
$$
\n
$$
V = \frac{d}{s}
$$
\n
$$
V = \frac{d}{s}
$$
\n
$$
V = \frac{d}{s}
$$
\n
$$
V = \frac{d}{s}
$$
\n
$$
V = \frac{d}{s}
$$
\n
$$
V = \frac{d}{s}
$$
\n
$$
V = \frac{d}{s}
$$
\n
$$
V = \frac{d}{s}
$$
\n
$$
V = \frac{d}{s}
$$
\n
$$
V = \frac{d}{s}
$$
\n

**پاسخ:** 

$$
F = \sqrt{3} \text{ N}
$$
\n
$$
V = \sqrt[4]{\frac{km}{h}} \times \sqrt{\frac{km}{m}} = \sqrt[4]{\frac{km}{s}} = \sqrt[4]{\frac{km}{s}}
$$
\n
$$
P = ? \text{ hp}
$$
\n
$$
P = \sqrt[4]{\frac{km}{h}} \times \sqrt[4]{\frac{km}{h}} = \sqrt[4]{\frac{km}{h}}
$$
\n
$$
P = \sqrt[4]{\frac{km}{h}} \times \sqrt[4]{\frac{km}{s}} = \sqrt[4]{\frac{km}{s}}
$$
\n
$$
P = \sqrt[4]{\frac{km}{s}} \times \sqrt[4]{\frac{km}{s}} \times \sqrt[4]{\frac{km}{s}}
$$
\n
$$
P = \sqrt[4]{\frac{km}{s}} \times \sqrt[4]{\frac{km}{s}}
$$
\n
$$
P = \sqrt[4]{\frac{km}{s}} \times \sqrt[4]{\frac{km}{s}}
$$
\n
$$
P = \sqrt[4]{\frac{km}{s}} \times \sqrt[4]{\frac{km}{s}}
$$
\n
$$
P = \sqrt[4]{\frac{km}{s}} \times \sqrt[4]{\frac{km}{s}}
$$
\n
$$
P = \sqrt[4]{\frac{km}{s}} \times \sqrt[4]{\frac{km}{s}}
$$
\n
$$
P = \sqrt[4]{\frac{km}{s}}
$$
\n
$$
P = \sqrt[4]{\frac{km}{s}}
$$
\n
$$
P = \sqrt[4]{\frac{km}{s}}
$$
\n
$$
P = \sqrt[4]{\frac{km}{s}}
$$
\n
$$
P = \sqrt[4]{\frac{km}{s}}
$$
\n
$$
P = \sqrt[4]{\frac{km}{s}}
$$
\n
$$
P = \sqrt[4]{\frac{km}{s}}
$$
\n
$$
P = \sqrt[4]{\frac{km}{s}}
$$
\n
$$
P = \sqrt[4]{\frac{km}{s}}
$$
\n
$$
P = \sqrt[4]{\frac{km}{s}}
$$
\n
$$
P = \sqrt[4]{\frac{km}{s}}
$$
\n
$$
P = \sqrt[4]{\frac{km}{s}}
$$
\n
$$
P = \sqrt[4]{\frac{km}{s}}
$$
\n
$$
P = \sqrt[4]{\frac{km}{s}}
$$
\n
$$
P = \
$$

$$
P = F \times V
$$
  
\n
$$
V = \pi \times d \times n
$$
  
\n
$$
P = F \times \pi \times d \times n
$$
  
\n
$$
W = T \times d \times n
$$
  
\n
$$
V = T \times d \times n
$$
  
\n
$$
P = F \times \pi \times d \times n
$$

**پاسخ:** 

d: قطر دايره مسير دوران بر حسب متر (m( n: سرعت دورانی جسم بر حسب دور در ثانيه **مثال دوم صفحۀ ١٠٢ را حل کنيد.** ٔ پيالهای، ١٥٠ پياله هر کدام با جرم تقريبی Kg ٢ از پايين به بالا منتقل میشود. اگر قطر چرخ تسمه **تمرين:٤** در يک نقاله محرک ٧٥ سانتیمتر و سرعت دورانی آن rpm ٦٠ باشد، با چشمپوشی از وزن تسمه و پولیها، کمترين توان مورد نياز را برای الکتروموتوری که چرختسمهٔ محرک را به حرکت می|ندازد محاسبه کنید. **پاسخ:**

$$
m = \mathbf{Y} \log \times \mathbf{10} \cdot \mathbf{F} = \mathbf{m} \times \mathbf{g} = \mathbf{Y} \cdot \mathbf{X} \cdot \mathbf{I} \cdot \mathbf{A} \cdot \mathbf{I} = \mathbf{Y} \cdot \mathbf{Y} \cdot \mathbf{A} \cdot \mathbf{B}
$$
\n
$$
d = \sqrt{V} \cdot \mathbf{B} \text{ m}
$$
\n
$$
n = \mathbf{Y} \cdot \mathbf{B} \text{ m}
$$
\n
$$
P = F \times \pi \times d \times n = \mathbf{Y} \cdot \mathbf{Y} \times \mathbf{Y} \cdot \mathbf{Y} \cdot \mathbf{B} \times \mathbf{B} \cdot \mathbf{B} = \mathbf{Y} \cdot \mathbf{B} \cdot \mathbf{B}
$$
\n
$$
P = ? \text{ W}
$$

#### **٣ــ٢٥ــ توان موتور(١ــ ٦ــ صفحۀ ١٠٢)**

ٔ توان موتور میخوانند. **نکته:** در اين بخش، هنرجويان روابط زياد و کم و بيش پيچيدهای را برای محاسبه ّتهاوپارامترهای مؤثردرتوان موتوراست ونبايدازآنان هدف ازآوردن اين روابط درکتاب آشنايی هنرجويان باکمي کاربرد اين روابط را در مسائل خواست.

**بيان کنيد:** «موتور احتراقی دستگاهی است که با استفاده از آن انرژی حاصل از احتراق مخلوط سوخت شيميايی و هوا به انرژی مکانيکی تبديل میشود. انرژی مکانيکی به دست آمده از موتور به صورت کارهای مکانيکی در ماشينهای مختلف به کار برده میشود. بیشترین انرژی مکانیکی، که در موتورهای مختلف تولید میشود، یا اندازهٔ کاری را که در واحد زمان انجام میدهد، توان<br>. آن موتور مینامند.

توان موتور با تغيير دور ميللنگ، تغيير میکند. از اينرو توان موتور را در يک دور ويژه اندازهگيری میکنند.

تمام انرژی حاصل از سوخت موتوربه کار مکانيکی تبديل نمیشود. بنابراين توانهای مختلفی برای موتور تعريف شده است. برای نمونه، مقدار انرژی حاصل از انفجار سوخت در سيلندر، که باعث حرکت پيستونها میگردد، **توان داخلی موتور** است. توانی که از محور ميللنگ دريافت میشود که **توان خروجی موتور**است، **توان مفيد**نيز است. توان مفيد هميشه از توان داخلی موتور کمتر است».

**پرسش:** چرا توان خروجی موتور هميشه از توان داخلی کمتر است؟

**پاسخ:** توان مفيدازتوان داخلی موتورکمتر است زيرا برای غلبه بر نيروهای اعمال شده به اجزای داخلی موتور، مانندنيروی اصطکاک بين قطعات، مقداری از توان صرف میشود که به آن **توان مصرفی** میگويند.

**توضيح دهيد:** برای اندازهگيری توان مصرفی موتور، موتور را در حالت خاموش با دور ثابت به حرکت در میآورند. مقدار توان مورد نياز برای اين کار توان مصرفی تراکتور است.

**پرسش:** چرا سفارش میشود که برای راهاندازی و کار با ماشينهای مختلف کشاورزی و دنبالهبندها تراکتور بايد در دور

ٔ

ويژه کار کند؟

**پاسخ:** چون ماشينهای مختلف کشاورزی برای کار در دور ويژه و توان مشخص شده در اين دور طراحی میشوندو در اين دور بهترين راندمان را دارند.

**بخش مطالعۀ آزاد کتاب اگر بخواهيد مطالعه آزادرا تدريس کنيدروش کاربه شرح زير خواهدبود. بيان کنيد:** «توان يک موتور به عوامل گوناگونی بستگی دارد که يکی از آنها حجم مخلوط هوا و سوختی ٔ ٔ حجم، نخست بايد سطح دهانه است که در سيلندر محترق میشود و نيروی مورد نياز را فراهم میکند. برای محاسبه سيلندر را اندازهگيری کرد. ٔ ٤ــ ٦ کتاب را روی تخته بنويسيدو شرح دهيد. رابطه <sup>d</sup> <sup>A</sup> <sup>×</sup> <sup>π</sup> <sup>=</sup> 2 4 که در آن: (cm<sup>٢</sup> ٔ سيلندر بر حسب سانتیمتر مربع ( A: سطح دهانه ٔ سيلندر بر حسب سانتیمتر (cm( d: قطر دهانه ٔ ٔ حجم جابهجايی يا مفيد سيلندر، که پيستون در آن جابهجا میشود، سطح دهانه **بيان کنيد:** «برای محاسبه ٔ مرگ بالا و پايين ضرب میکنند». سيلندر را در کورس پيستون يعنی فاصله بين نقطه **طرح سادهای از شکل ١ــ ٢٥ راروی تختهرسم کنيد و آن را شرح دهيد. شکل١ــ ٢٥ نقطۀ مرگ پايين نقطۀ مرگ بالا طول کورس پيستون** رابطۀ ٥ــ ٦ کتاب را روی تخته بنويسيدو آن را شرح دهيد. Vh = A \* S که در آن: (cm<sup>٣</sup> Vh: حجم مفيديک سيلندر برحسب سانتیمتر مکعب ( (cm<sup>٢</sup> ٔ سيلندر برحسب سانتیمتر مربع ( A: سطح دهانه S: کورس پيستون برحسب سانتیمتر (cm( **بيان کنيد:** « يکاهايی کهدر سيستممتريکبرایاندازهگيریحجمکاربرددارندمترمکعبوليتراستولی چون اين يکاها برای سنجش حجم موتور، بزرگانديکای کوچکتر سانتیمتر مکعب يا سیسی بهکار برده میشود».

آموزه بيست وپنجم روش تدريس صفحه ١٠٠ تا ١٠٧ کتاب ١٦٩

ٔ حجم مفيد سيلندرهای يک **بيان کنيد:** «موتور ممکن است يک تا چند سيلندر داشته باشد. برای محاسبه موتور, بايد حجم مفيديک سيلندر را در تعداد سيلندرهای موتور ضرب کرد». رابطه ٦ــ ٦ کتاب را روی تخته بنويسيدو آنرا شرح دهيد. VH = Vh× k که در آن: (cm<sup>٣</sup> VH: حجم مفيد سيلندرهای يک موتور بر حسب سانتیمترمکعب ( (cm<sup>٣</sup> Vh: حجم مفيديک سيلندر بر حسب سانتیمترمکعب ( k: تعداد سيلندرهای موتور **بيان کنيد:** «چون درمراحل مختلفکارموتور، فشارداخلی آن يکسان نيستبرای محاسبات ميانگين، فشار داخلی موتور به کار گرفته میشود که با Pm نشان داده میشود با اين فرض که فشارداخل سيلندردرکورس پيستون ثابتاست. **طرح سادهای شبيه شکل روبهرو راروی تختهرسم کنيد و موارد فوق را به کمک آن شرح دهيد. شکل٢ــ٢٥** ٔ مرگ پايين فشار ميانگين با اعمال نيرو بر سطح پيستون، آن را به سمت نقطه میراند. به اين نيرو، نيروی مؤثر احتراق روی پيستون میگويند». **طرح سادهای شبيه شکل روبهرو راروی تختهرسم کنيد و شرح دهيد. رابطۀ ٧ــ ٦ کتاب را روی تخته بنويسيد و آن را روی شکل ٣ــ٢٢ شرح دهيد.** F = A \* Pm که در آن: **شکل٣ــ٢٥** F: نيروی مؤثر احتراق روی پيستون بر حسب نيوتن (N( ( ) <sup>N</sup> Pm: فشار متوسط احتراق روی پيستون برحسب نيوتن بر سانتیمترمربع cm<sup>2</sup> (cm<sup>٢</sup> ٔ سيلندر بر حسب سانتیمتر مربع ( A: سطح دهانه ٔ مرگ پايين، که در اثر نيروی **بيان کنيد:** «با جابهجايی پيستون به سمت نقطه مؤثر انجام میشود،کاری انجام میگرددکه به آن **کارپيستون** میگويند. برای محاسبه ٔ ٔ نيروی مؤثر احتراق در جابهجايی پيستون،کهکورس پيستون است، کارپيستون، اندازه ضرب میگردد». **طرح سادهای شبيه شکل روبهرو را روی تخته رسم کنيد و آن را شرح دهيد. شکل٤ــ٢٥**

١٧٠ راهنمای معلم کتاب محاسبات فنی

**رابطۀ ٨ ــ ٦ کتاب راروی تخته بنويسيد و با استفاده از شکل ٤ــ٢٥ آن را شرح دهيد.**  $W = F \times S$ W: کار پيستون بر حسب ژول (J ( F: نيروی مؤثر احتراق روی پيستون بر حسب نيوتن (N ( S: کورس پيستون بر حسب سانتیمتر (cm ( **بيان کنيد** : « برای به دست اوردن سرعت خطی يک جسم دوّار بايد سرعت دَوَرانی را در محيط دوران ضرب<br>. کرد. در موتور برای به دست آوردن سرعت محيطی ميللنگ، سرعت خطی ياتاقان متحرک در نظر گرفته شده است، بعنی سرعت محیطی میللنگ، سرعت خطی یاتاقان متحرک است. برای محاسبهٔ این سرعت، نخست باید محیطی را که ياتاقان متحرک دوران میکندمحاسبه نمود. قطر دايرهای که ياتاقان متحرک درآن دوران میکندبا کورس پيستون برابر است». **شکل ٥ ــ٢٥ راروی تختهرسم کنيد و موارد بالا راروی شکل شرح دهيد. محل قرارگيری پاتاقان متحرک درنقطۀ مرگ بالا مرکز دوران ميللنگ محل قرارگيری ياتاقان متحرک درنقطه مرگ پايين نصف کورس پيستون کورس پيستون شکل٥ ــ٢٥ بيان کنيد:** «بنابراين با داشتن کورس پيستون میتوان محيط يک دور گردش ياتاقان متحرک را بهآسانی محاسبه کرد». **رابطۀ ٩ــ ٦ کتاب راروی تخته بنويسيد و آن راروی شکل ٥ ــ٢٥ شرح دهيد.**  $U = D \times \pi$ که در آن: U: محيط مسير دوران ياتاقان متحرک بر حسب متر D: قطر محيط مسير دوران ياتاقان متحرک برابر با کورس پيستون بر حسب متر رابطهٔ سرعت محیطی را یاداوری کنید. سپس بیان کنید که با داشتن محیط یک دور گردش یاتاقان متحرک، سرعت محيطي ميللنگ محاسبه ميشود. رابطهٔ زير (رابطهٔ ۱۰ــ ۶ کتاب) را روی تخته بنويسيد و ان را شرح دهيد.  $V = \frac{D \times \pi \times n}{\xi}$ 

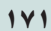

که در آن: m ( ) s V: سرعت محيطی ميللنگ بر حسب متر بر ثانيه D: قطر محيط مسير دوران ياتاقان متحرک برابر با کورس پيستون بر حسب متر (m ( n: سرعت دورانی ميللنگ بر حسب دور در دقيقه (rpm ( **٤ــ٢٥ــ سرعت متوسط پيستون (١١ــ١ــ ٦ــ صفحۀ ١٠٥) شکل زيرراروی تختهرسم کنيد. سرعت کم سرعت کم سرعت زياد شکل٦ ــ ٢٥ روی شکل رسم شده توضيح دهيد:** «سرعت پيستون در نقاط مختلف ِ کورس آن، يکسان نيست، به گونهای که در ابتدای کورس سرعت صفر است و بهتدريج اين سرعت تا به وسط کورس افزايش میيابد. در اين نقطه سرعتپيستون به حداکثرمیرسد، سپسسرعتآن کاهشمیيابدکهدرانتهای کورس سرعتآنصفرمیشود. برای انجام محاسبات مربوط به موتور، برای پيستون يک سرعت متوسط تعريف میشود. اين سرعت با استفاده از سرعت دوران ميللنگ در دور ثابت محاسبه میشود». **رابطه ١١ــ ٦ کتاب راروی تخته بنويسيد و آن را شرح دهيد.** m Sn Sn <sup>V</sup> × × = = <sup>2</sup> 60 30 که در آن: m ( ) s Vm: سرعت متوسط پيستون بر حسب متر بر ثانيه S: کورس پيستون بر حسب متر (m( n: سرعت دورانی ميللنگ بر حسب دور در دقيقه (rpm(

## **٥ــ ٢٥ــ محاسبۀ توان داخلی (١٢ــ ١ــ ٦ــ صفحۀ ١٠٦)**

رابطهٔ توان را روی تخته بنویسید و اجزای ان را یاداوری کنید.

 $P = F \times V$ 

**بیان کنید**: «در یک موتور یک سیلندر چهار زمانه، تنها در یک مرحله از چهار مرحلهٔ حرکت پیستون که مرحلهٔ انفجار است ٔ و پیستون با اعمال نيرو به سمت نقطهٔ مرگ پايين حرکت مىکند، کار مفيد انجام مىشود و توان توليد مىگردد. بنابراين اگر در رابطهٔ نوشته شده، F نيروی مؤثر احتراق روی پيستون و V سرعت متوسط پيستون باشدو کل رابطه را برعدد ٤ تقسيم کنيم، توان مؤثر در

يک چرخه کامل از حرکت پيستون در يک موتور چهار زمانه به دست میآيد». i <sup>m</sup> **رابطۀ ١٢ــ <sup>٦</sup> کتاب راروی تخته بنويسيد <sup>و</sup> شرح دهيد.** F V <sup>P</sup> <sup>×</sup> <sup>=</sup> <sup>4</sup>

P<sub>i</sub> : 7 : توان داخلی موتور بر حسب وات (W)  
\nF  
\n: نیروی مؤثر احتراق بر پیستون بر حسب نیو تن (N)  
\n
$$
\frac{m}{s}
$$
  
\n
$$
\sum_{s=1}^{n} a_{s} \frac{1}{s} \int_{\text{var}(x)} \frac{1}{s} \, ds
$$
\nLve  
\n
$$
\sum_{s=1}^{n} a_{s} \frac{1}{s} \int_{\text{var}(x)} \frac{1}{s} \, ds
$$
\nLve  
\n
$$
\sum_{s=1}^{n} a_{s} \frac{1}{s} \int_{\text{var}(x)} \frac{1}{s} \, ds
$$
\nLve  
\n
$$
\sum_{s=1}^{n} a_{s} \frac{1}{s} \int_{\text{var}(x)} \frac{1}{s} \, ds
$$
\nLve  
\n
$$
\sum_{s=1}^{n} a_{s} \frac{1}{s} \int_{\text{var}(x)} \frac{1}{s} \, ds
$$
\nLve  
\n
$$
\sum_{s=1}^{n} a_{s} \frac{1}{s} \int_{\text{var}(x)} \frac{1}{s} \, ds
$$
\nLve  
\n
$$
\sum_{s=1}^{n} a_{s} \frac{1}{s} \int_{\text{var}(x)} \frac{1}{s} \, ds
$$
\nLve  
\n
$$
\sum_{s=1}^{n} a_{s} \frac{1}{s} \int_{\text{var}(x)} \frac{1}{s} \, ds
$$
\nLve  
\n
$$
\sum_{s=1}^{n} a_{s} \frac{1}{s} \int_{\text{var}(x)} \frac{1}{s} \, ds
$$
\nLve  
\n
$$
\sum_{s=1}^{n} a_{s} \frac{1}{s} \int_{\text{var}(x)} \frac{1}{s} \, ds
$$
\nLve  
\n
$$
\sum_{s=1}^{n} a_{s} \frac{1}{s} \int_{\text{var}(x)} \frac{1}{s} \, ds
$$
\nLve  
\n
$$
\sum_{s=1}^{n} a_{s} \frac{1}{s} \int_{\text{var}(x)} \frac{1}{s} \, ds
$$
\nLve  
\n
$$
\sum_{s=1}^{n} a_{s} \frac
$$

k: شمار سيلندرهای موتور ٔ جديدی ٔ به دست آمده بهجای F و Vm اندازههای به دست آمده از روابط پيشين را قرار میدهيم تا رابطه **بيان کنيد:** «در رابطه به دست آيد».

**روابط زيرراروی تخته بنويسيد و آنهارا شرح دهيد.**

| $F = A \times P_m$                                        | $P_i = \frac{S \times n}{\gamma \cdot \cdot}$             | $P_i = \frac{P_m \times S \times A \times n \times k}{\gamma \cdot \cdot \cdot \cdot \cdot \cdot \cdot}$ | $P_i = \frac{F \times V_m \times k}{\gamma}$ |
|-----------------------------------------------------------|-----------------------------------------------------------|----------------------------------------------------------------------------------------------------|----------------------------------------------|
| $P_i = \frac{F \times V_m \times k}{\gamma}$              | $P_i = \frac{(\text{W}) \times V_m \times k}{(\text{W})}$ |                                                                                                    |                                              |
| $P_i = \frac{(\text{W}) \times V_m \times k}{(\text{W})}$ | $P_i$                                                     |                                                                                                    |                                              |
| $P_i$                                                     | $P_i$                                                     |                                                                                                    |                                              |
| $P_i$                                                     | $P_i$                                                     |                                                                                                    |                                              |
| $P_i$                                                     | $P_i$                                                     |                                                                                                    |                                              |
| $P_i$                                                     | $P_i$                                                     |                                                                                                    |                                              |
| $P_i$                                                     | $P_i$                                                     |                                                                                                    |                                              |
| $P_i$                                                     | $P_i$                                                     |                                                                                                    |                                              |
| $P_i$                                                     | $P_i$                                                     |                                                                                                    |                                              |
| $P_i$                                                     | $P_i$                                                     |                                                                                                    |                                              |
| $P_i$                                                     | $P_i$                                                     |                                                                                                    |                                              |
| $P_i$                                                     | $P_i$                                                     |                                                                                                    |                                              |
| $P_i$                                                     | $P_i$                                                     |                                                                                                    |                                              |
| $P_i$                                                     | $P_i$                                                     |                                                                                                    |                                              |
| $P_i$                                                     | $P_i$                                                     |                                                                                                    |                                              |
| $P_i$                                                     | $P_i$                                                     |                                                                                                    |                                              |
| $P_i$                                                     | $P_i$                                                     |                                                                                                    |                                              |
| $P_i$                                                     | $P_i$                                                     |                                                                                                    |                                              |
| $P_i$                                                     | $P_i$                                                     |                                                                                                    |                                              |
| $P_i$                                                     | $P_i$                                                     |                                                                                                    |                                              |

در رابطهٔ توان داخلی يکای کورس (S) را از متر به سانتیمتر تبديل کنيد و مطابق روابط زير روی تخته بنويسيد. در اين مرحله جلوی هر کميت يکای آن را بنويسيدتا هنرجويان مراحل تبديل يکاها را متوجه شوند.

$$
P_{i}(W) = \frac{P_{m}(\frac{N}{cm^{Y}}) \times S(m \times \frac{1 \cdot \cdot \text{cm}}{1m}) \times A(cm^{Y}) \times n(rpm) \times k}{\text{F} \times \text{F}} \times P_{i}(W) = \frac{P_{m}(\frac{N}{cm^{Y}}) \times S(cm \times A(cm^{Y}) \times k \times n(rpm) \times 1 \cdot \cdot \cdot}{1 \text{F}} \times \frac{N}{cm^{Y}}
$$

آموزه بيست وپنجم روش تدريس صفحه ١٠٠ تا ١٠٧ کتاب ١٧٣

**رابطۀ فوق را بارابطۀ حجم مفيد سيلندرهای يک موتور (VH (و رابطۀ تبديل ليتررا به سانتیمتر مکعب ترکيب کنيد و روی تخته بنويسيد و آنهارا شرح دهيد. بنويسيد و شرح دهيد:** با در نظر گرفتن سه رابطه زير میتوان رابطه مناسبی به دست آورد.

$$
P_{i}(W) = \frac{P_{m}(\frac{N}{cm^{\gamma}})S(cm).A(cm^{\gamma}).k.n(rpm) \times 1 \cdot \cdot \cdot}{17 \cdot}
$$

$$
V_{H}(cm^{\nu}) = A(cm^{\nu}) \times S(cm) \times k
$$
  
1  
lit = 1 • • • cm<sup>\nu</sup>

$$
\Rightarrow P_1(W) = \frac{P_m(\frac{N}{cm^{\gamma}}) \times V_H(cm^{\gamma} \times \frac{1}{\sqrt{1 \cdot \cdot \cdot \cdot cm^{\gamma}}}) \times n(rpm) \times k \times 1 \cdot \cdot \cdot}{\sqrt{1 \cdot \cdot \cdot \cdot \cdot \cdot}}
$$

رابطهٔ بالا را ساده کنید. سیس یکای فشار متوسط احتراق روی پیستون (P<sub>m</sub>) را از نیوتن بر سانتیمتر مربع به **بار (bar (تبديل کنيد و به صورت زيرروی تخته بنويسيد و آنهارا شرح دهيد.**

$$
P_{i}(W) = \frac{P_{m}(\frac{N}{cm^{v}}) \times V_{H}(lit) \times n(rpm) \times k}{\sqrt{v \cdot \frac{m^{v}}{c}}}
$$
\n
$$
P_{i}(W) = \frac{P_{m}(\frac{W}{cm^{v}} \times \frac{\sqrt{bar}}{\sqrt{v}}) \times V_{H}(lit) \times n(rpm)}{\sqrt{v \cdot \frac{m^{v}}{c}}}
$$
\n
$$
P_{i}(W) = \frac{P_{m}(bar) \times V_{H}(lit) \times n(rpm)}{\sqrt{v \cdot \frac{m^{v}}{c}}}
$$

**دررابطۀ بالا يکای توان داخلی موتور (Pi (را به کيلووات (kW (تبديل کنيد و بهصورت زيرروی تخته بنويسيد و شرح دهيد.**  $P_i = \frac{P_m \times V_H \times n}{V}$ 

که در آن: Pi: توان داخلی موتور بر حسب کيلووات (kW( Pm: فشار متوسط احتراق روی پيستون بر حسب بار (bar( VH: حجم مفيد سيلندرهای موتور بر حسب ليتر (Lit( n: سرعت دورانی جسم بر حسب دور در دقيقه (rpm(